## **Astuces pour le chenillard K2000**

[Retour vers la page formation](https://wiki.centrale-med.fr/fablab/start:projet:arduino:formation)

### **Circuit électrique**

Inspirez-vous de ce dernier… (partie de droite)

# **GUIRLANDE PILOTEE PAR ARDUINO**

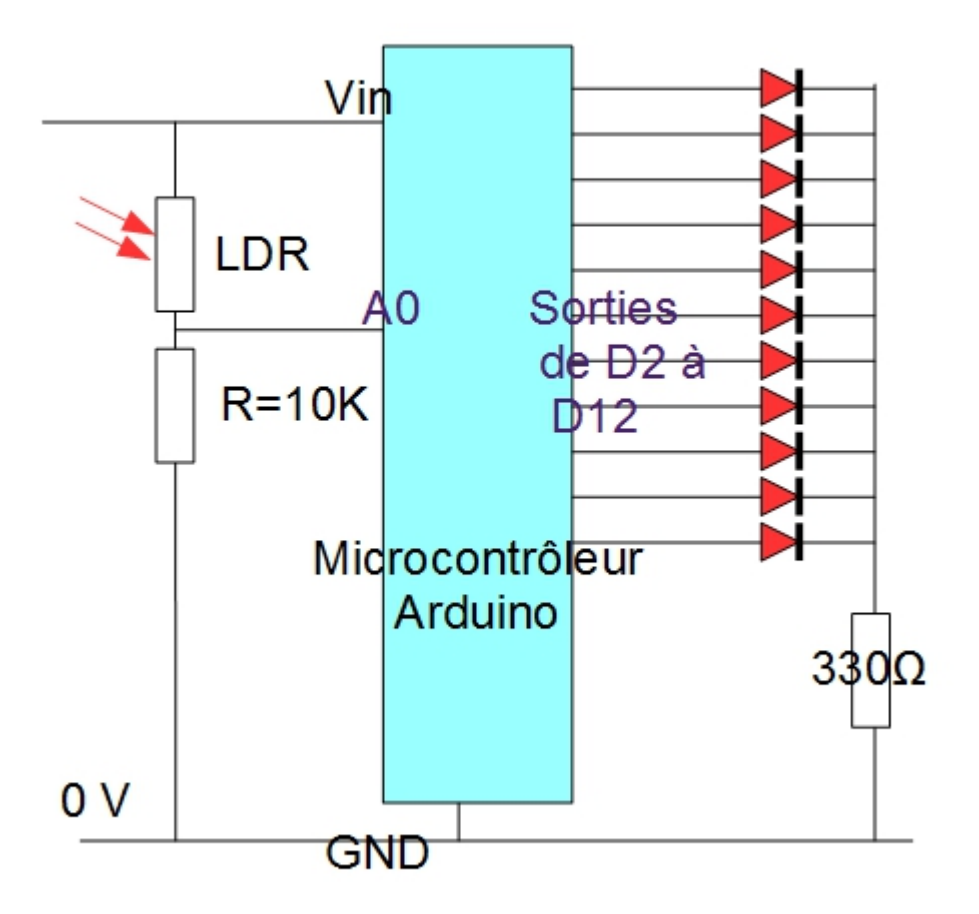

#### **Programme**

- 1. **premières lignes** : ne nommez pas les diodes.
- 2. **Void setup**: déclarez bien les cinq diodes en sortie
- 3. **Void Loop**: si vous prenez les sorties de D0 à D5.

déclarez une variable int  $j = 0$ ;

faites une boucle for avec une variable i variant de 0 à 9 \_| {si i est inférieur ou égal à 5

```
|| {j=j+1;}
_| sinon
|| {j=j-1}
_| digitalWrite(j,HIGH);
_| delay(500); (il faut que ça clignote ! )
_| digitalWrite(j,LOW);
_| delay(500); }
et voilà !
```
### **Ce que serait ce circuit sans Arduino...**

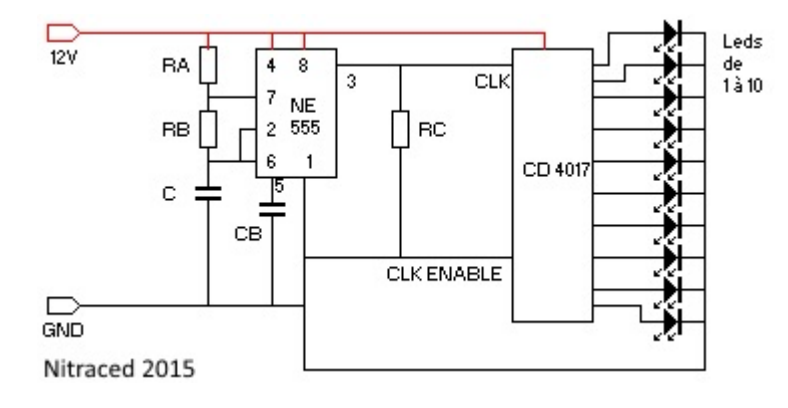

From: <https://wiki.centrale-med.fr/fablab/>- **WiKi fablab**

Permanent link: **<https://wiki.centrale-med.fr/fablab/start:projet:arduino:formation:aide1>**

Last update: **2015/03/03 12:55**

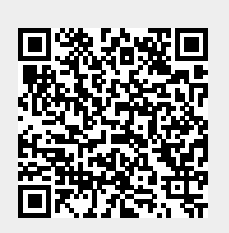